תוכנה 1 בשפת JavaCool stuff in Java

#### תומר הנדלמן

בית הספר למדעי המחשב א וניב רס יטת תל א ביב

#### בתוכנית להיום:

1. Reflections 2. Annotations 3. Java 6 features

> בית הספר למדעי המחשב אוניברסיטת תל אביב

# 1. Reflections

בית הספר למדעי המחשב אוניברסיטת תל אביב

# השתקפות (reflection(

- למרות שהמחלקה Class היא מחלקה "רגילה" היא משמשת בתור מטה-מחלקה – מחלקה המתארת מחלקות אחרות
- 'בג אווה, המבנה של הקוד (מחלקות, שירותים, ו שדות) זמין בזמן ריצה וניתן לחקור אותו
	- F יש מחלקה שהעצמים שלה מייצ גים מחלקות, מחלקה שמייצגת חבילות, מחלקה לשירותי ם, מחלקה לשדות, ומחלקה לבנאים
		- ם ניתן **להפעיל** בנאים ושירותים בעזרת העצמים המתאימים:
- **java.lang.Class**
- **java.lang.Package**
- **java.lang.reflect.Constructor**
- **java.lang.reflect.Method**
- F **java.lang.reflect.Field**

## המחלקה **Class**

```
Rectangle r = …
Class x = r.getClass(); // an Object method
Class y = Rectangle.class; // literal
Class z = Class.forName("Rectangle"); // lookup
```
- העצם שמייצג את המחלקה יכול להחזיר את כל הפרטים לגביה: את שמה, את מי היא מרחיבה ומממשת, את השדות שלה, את השירותים והבנאים שלה
	- למשל, בניית עצם תוך שימוש בבנאי ברירת המחדל:  $\blacksquare$

```
Rectangle a = (Rectangle) z.newInstance();
```
# לְמה זה טוב?

- - -
- ∟ מספר דוגמאות בהן זה עוזר:<br>Factory .<br>בדיקות.<br>■ כשצריך גישה למתודות פרטיות.
- פלאג –אין.(באופן כללי לצורך מתן ורסטיליות ללקוח)

#### חסרונות

- אבטחה  $\blacksquare$
- ביצועים <mark>ב</mark>
- אין שום אכיפה על גישה סטאטית שגיאות בזמן α אות אין שום אכיפה
	- ∎ חשיפה של חלקים פנימיים של המחלקה פוגע<br>בהפשטה(אבסטרקציה) ועשוי להוביל לשגיאות.

ם בשורה התחתונה – צריך באמת לדעת מה אתם<br>עושים.

## כמה דוגמאות בקוד...

תוכנה 1 בשפת Java אוניברסיטת תל אביב

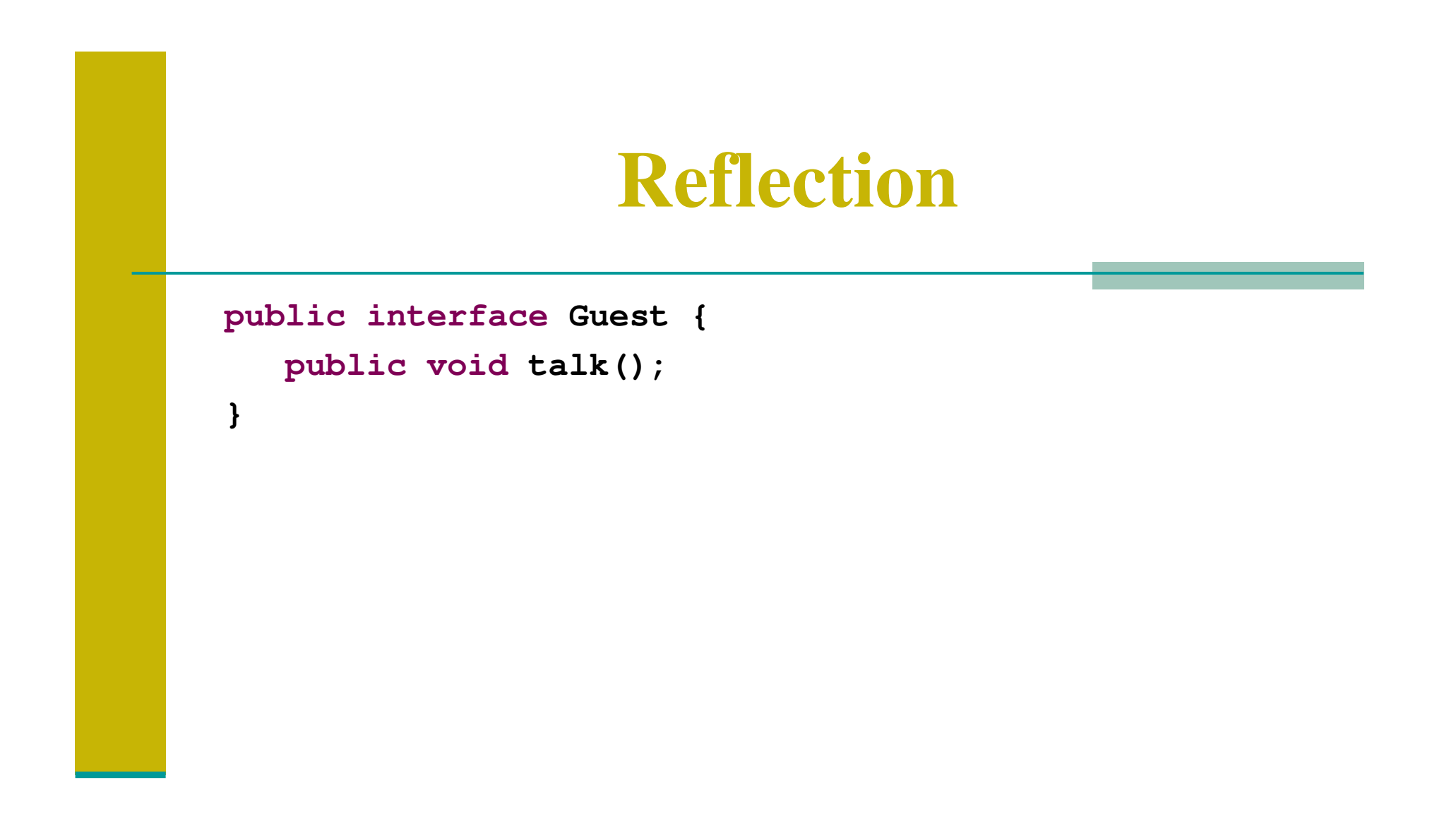

#### **Reflection**

```
public class CowGuest implements Guest {
   private String m_name = null;
   public CowGuest (String name) {
      m_name = name;
   }public void talk() {
      System.out.println("Moo moo Moo");
      System.out.println("I'moo " + m_name + " moo");
      System.out.println("Moo moo m m moo");
      System.out.println("Bye. Mooe");}// special method
public void giveMilk() {
      System.out.println("Splutch!");
System.out.println("A lot of yummi milk for everyone!");
   }}
```
#### **Reflection**

```
public class LectureGuest implements Guest {
   private String m_name = null;
   public LectureGuest (String name) {
      m_name = name;
   }public void talk() {
      System.out.println("I'm " + m_name + ". Let's start.");
      System.out.println("Bla bla Java bla");
      System.out.println("Relection bla boring bla annotation bla bla bla");
   }// special method
public void prepareTest() {
      System.out.println("And now, for the test!");
      System.out.println("HAHA! This is going to be so HARD! Ha!");System.out.println("EVIL EVIL EVIL! Payback time!");
      System.out.println("I can never solve this. GREAT!");
   }}
```
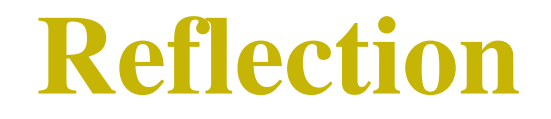

#### עכשיו...נניח שאנחנו רוצים ליצור mille youg-in not won

### **Reflection - problems**

```
public class NotSecured {
```

```
public String notStatic()
{return "I think seeing this string during reflection is risky";
}
```

```
public static String getPublicInfo()
```

```
return "I'm a public method, every one knows me";
```

```
private static String getBiggestSecret()
```

```
{return "42";
}
```
**{**

**}**

**}**

תוכנה 1 בשפת Javaאוניברסיטת תל אביב

### **Reflection - problems**

```
Method [] methods = 
Class.forName("tau.reflection.NotSecured").getDeclaredMethods();for(Method m : methods)
        {System.out.println(m.toString());System.out.println("Retrieved value is " +
                    m.invoke(null));}
```
# 2. Annotations

בית הספר למדעי המחשב אוניברסיטת תל אביב

#### אנוטציה היא מטה–מידע (מידע אודות מידע). האנוטציה מאפשרת התייחסות מיוחדת לאובייקט בזמן קומפילציה או בזמן ריצה .

סוגי אנוטציות:

 סמנים(markers (– אנוטציות ריקות : שמשמשות כדי לסמן משהו, לדוגמא

 **@Deprecated public void getA(){};**

**@Override**

תוכנה 1 בשפת Javaאוניברסיטת תל אביב

```
אנוטציות עם איברים בתוכן, לדוגמא : <u>–</u>
public @interface MyAnnotation {
   String doSomething();int count; String date();
}Usage:@MyAnnotation (doSomething="What to do", count=1,
        date="09-09-2005")public void mymethod() {
....}
```
- . איך יוצרים אנוטציה
- $@$ .1 תמיד מתחיל ב-Interface@
- 2. אין לשים פרמטרים במתודות
- 3. אין להשתמש throw במתודות
- 4. הערכים המוחזרים מהמתודות הם :<br>.
- $\bf \Phi$ **primitives**
- $\bf \Phi$ **String**
- $\Omega$ **Class**
- $\bf \Phi$ **enum**
- **array of the above types** $\bullet$

- אנוטציות לאנוטציות :
- **SOURCE.RetentionPolicy** יישמרו רק ברמת ה- **Source** – לא ייכנסו לקבצי - ה **class** . **Deprecated** , דוקומנטציה וכו'
- **CLASS.RetentionPolicy** לקומפיילר תהיה גישה אליהן אך לא ל-**VM**
- **RUNTIME.RetentionPolicy** יקראו רק ע"י ה-**VM**בזמן ריצה .

ושוב נשאלת השאלה, למה זה טוב?

- יכול לשמש למשל ל:
	- בדיקות.
- אזהרות בזמן קומפילצייה.
- תיעוד קוד(**Documented**( @
- קישור בין אובייקט ג'אווה למידע בבסיס הנתונים.
	- ועוד דברים שאינם במסגרת הקורס...

### **Annotation - basic**

בעולם ללא אנוטציות :

```
public class Generation3List extends Generation2List 
{// Author: John Doe // Date: 3/17/2002// Current revision: 6// Last modified: 4/12/2004// By: Jane Doe // Reviewers: Alice, Bill, Cindy// class code goes here }
```
#### **Annotation - basic**

```
@interface ClassPreamble {
  String author();String date();int currentRevision() default 1;
   String lastModified() default "N/A";
   String lastModifiedBy() default "N/A";
  String[] reviewers(); // Note use of array}
```
#### **Annotation - basic**

```
@ClassPreamble (
  author = "John Doe",date = "3/17/2002",
currentRevision = 6,
  lastModified ="4/12/2004",
  lastModifiedBy ="Jane Doe"
reviewers = {"Alice", "Bob", "Cindy"} // Note array notation)
public class Generation3List extends Generation2List {
// class code goes here}
```
#### **Annotation - tests**

```
import java.lang.annotation.*;
/*** Indicates that the annotated method is a test
  method.
* This annotation should be used only on parameterless
  static methods.
 */@Retention(RetentionPolicy.RUNTIME)@Target(ElementType.METHOD)public @interface Test { }
```
#### **Annotation - tests**

```
public class Tested {
    @Test public static void m1() { }
    public static void m2() { }
    @Test public static void m3() {
        throw new RuntimeException("Boom");
    }
public static void m4() { }
    @Test public static void m5() { }
    public static void m6() { }
    @Test public static void m7() {
        throw new RuntimeException("Crash");
    }
public static void m8() { }
}
```
#### **Annotation -test**

```
public static void main(String[] args) throws Exception {
      int passed = 0, failed = 0;
      for (Method m : Class.forName(args[0]).getMethods()) 
        {if (m.isAnnotationPresent(Test.class)) {
            try {
               m.invoke(null);passed++;
} catch (Throwable ex) {
               System.out.printf("Test %s failed: %s %n", m, 
                                              ex.getCause());failed++;}}}
```
## **Annotation - persistency**

דוגמא: שימור העקביות במסד נתונים של עצמים

```
@Retention(RetentionPolicy.RUNTIME)@Target(ElementType.FIELD)@interface ID {}
```

```
@Retention(RetentionPolicy.RUNTIME)@Target(ElementType.TYPE)@interface Table {
String tableId();}
```
#### **Annotation - persistency**

```
@Table(tableId ="studentsTable")
```

```
public class Student {
```

```
@ID public int id;
```

```
public Student(int id)
{this.id = id;
```
**}**

**}**

#### **Annotation - persistency**

```
public void persist(Object obj)
{
String tableName= 
obj.getClass().getAnnotation(tau.annotation.entities.Table.class).tableId();int id = 0;
Field[] fields = obj.getClass().getFields();for(Field field : fields)
{
if(field
.isAnnotationPresent(tau.annotation.entities.ID.class));{id = field.getInt(obj);}}
System.out.println("now we can go to table:" + tableName
+ " in the dataBase and update:" + id);
```
Example program:Universal Translator

> בית הספר למדעי המחשב א וניב רס יטת תל א ביב

**The main :**

```
System.setProperty("java.net.useSystemProxies","true");final TrayIcon trayIcon ;
```
**if (SystemTray.isSupported()) {**

```
SystemTray tray = SystemTray.getSystemTray();
     Image image =
Toolkit.getDefaultToolkit().getImage(new
URL("http://wiki.laptop.org/images/thumb/9/92/Translate_icon1.svg/40px-Translate_icon1.svg.png"));trayIcon = new TrayIcon(image, "Click to 
translate");
```
#### **Listening to mouse clicks (awt):**

```
MouseListener mouseListener = new MouseListener() {
```

```
public void mouseClicked(MouseEvent e) 
 {
```

```
try {
```
**}**

```
settings.setTranslatedContent(Translate.translate(getClipboardContents(), Language.ENGLISH, settings.getTargetLanguage()));trayIcon.displayMessage("Translated", settings.getTranslatedContent(),TrayIcon.MessageType.NONE);} catch (Exception e1) {
     e1.printStackTrace();}
```
#### **The state :**

**...**

```
public class Settings 
{private String translatedContent ="";
    private String targetLanguage = Language.HEBREW;
    private String sourceLanguage = Language.ENGLISH;
```
#### **Dealing with clipboard :**

```
ActionListener copyToClipboardAction = new ActionListener() {
     public void actionPerformed(ActionEvent e) 
     {setClipboardContent(settings.getTranslatedContent());}};public static void setClipboardContent(String text)
 {Clipboard clipboard =
   Toolkit.getDefaultToolkit().getSystemClipboard();StringSelection ss = new StringSelection(text);
   clipboard.setContents(ss, null);}
```
## The end

בית הספר למדעי המחשב אוניברסיטת תל אביב